# O PROJETO ARQUITETÔNICO E OS CUSTOS DAS **ESTRUTURAS DE MADEIRA ENGENHEIRADA**

### FI PROYECTO ARQUITECTONICO E FI COSTO DE LAS ESTRUCTURA DE MADERA **CONTRALAMINADA**

### ARCHITECTURAL DESIGN AND THE COST OF ENGINEERED WOOD STRUCTURES

# **LOTUFO OLIVEIRA, GABRIELA**

Arquiteta e Urbanista, mestre e doutoranda, Faculdade de Arquitetura e Urbanismo da Universidade de São Paulo (FAUUSP), E-mail: gabriela.lotuffo.oliveira@usp.br

## **OLIVEIRA, FABIANA LOPES DE**

Engenheira Civil. Profa. Dra.. Faculdade de Arguitetura e Urbanismo da Universidade de São Paulo (FAUUSP). E-mail: floliveira@usp.br

## **VILELA, RAMON**

Engenheiro Civil, mestre e doutorando, Faculdade de Engenharia Civil, Arquitetura e Urbanismo da Universidade Estadual de Campinas, E-mail: ramonvilela@outlook.com

#### **RESUMO**

Tratando-se especificamente da construção de estruturas de madeira engenheirada, informações acerca de seus custos ainda são muito restritas, assim como a divulgação de pesquisas que relacionam os fatores de influência na composição final desse valor. Consequentemente, profissionais que trabalham no setor, deparam-se recorrentemente com a indagação: "qual o custo da estrutur certo é a mais empregada para determinação de estimativas de custos, ainda que não pareça a mais adequada para valorar a tecnologia construtiva em estudo. Dessa forma, pretende-se aqui entender qual a real influência do projeto arquitetônico nos custos de uma estrutura de madeira engenheirada composta majoritariamente por painéis de CLT. Para isso, foram analisados orçamentos realizados por um fabricante nacional da tecnologia, visando compreender quais os principais fatores que interferem na composição de custos dessas estruturas e quais são aqueles que possuem relação direta com o projeto arquitetônico. Ao final, mesmo considerando o tamanho reduzido da amostragem analisada, foi possível demonstrar a relação direta existente entre a concepção do projeto e a otimização da estrutura de madeira engenheirada.

PALAVRAS-CHAVE: Cross-Laminated Timber (CLT); projeto arquitetônico; custo; estrutura de madeira; madeira engenheirada.

#### **RESUMEN**

Al tratarse específicamente de la construcción de estructuras de madera en masa, existe poca investigación e información disponible en lo que concierne a los costos y factores de asequibilidad de esta tecnología. Por ello los profesionales que trabajan en este campo de la construcción, frecuentemente se deparan con interrogantes como: ¿Cuál es el costo de construcción por metro cuadrado de este tipo de estructura? La fijación de precios con base en el área construida de la construcción es una forma común de conducir un análisis de costos, aun cuando esta no parezca la forma más adecuada para valorizar la tecnología constructiva estudiada. Por lo tanto, este artículo tiene como objetivo comprender la influencia real del proyecto arquitectónico en el costo de uma estructura que utiliza madera en masa compuesta principalmente por paneles de madera contralaminada. Para ello, fueron analizados presupuestos realizados por un fabricante nacional de esta tecnología, buscando comprender cuáles son los principales factores que influencian en el costo de estas estructuras y cuáles son los que tienen relación directa con el proyecto arquitectónico. Como resultado, incluso considerando el tamaño reducido de la muestra analizada, fue posible demostrar la relación directa que existe entre la concepción del proyecto y la optimización de la estructura de madera en masa.

PALABRAS CLAVE: Madera contralaminada (CLT): diseño arquitectónico: costo: estructuras de madera: madera en masa

#### ABSTRACT

Regarding mass timber structures, there are little research and available information which concem the cost and affordability factors of this specific building technology. Therefore, the professionals that work in this field of construction, frequently are asked questions such as: "how much does the construction of this kind of structure cost per square meter?". Pricing by means of the building area is a common way of conducting cost estimations, although this may not be the best method for engineered wood products. Thus, this paper aims at understanding the real influence of the architectural design in the cost of mass timber structures, that are mostly composed of CLT panels. To do so, the researchers analyzed a specific number of quotations from the Brazilian CLT manufacturer, in order to understand which are the main factors that influence final cost of mass timber structures, and which are those directly related to architectural design. As a result, even with a small amount of data that was analyzed, it was possible to demonstrate the connection between architectural conception and the optimization of mass timber structures

KEYWORDS: Cross-Laminated Timber (CLT); architectural design; cost; wood structures; engineered wood.

Recebido em: 02/05//2023 Aceito em: 31/08/2023

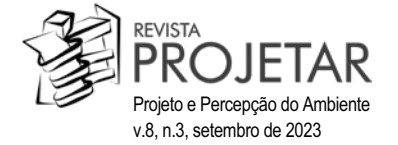

#### 1 INTRODUÇÃO

A problemática que envolve os custos do projeto é, frequentemente, enfrentada pelos projetistas como uma questão que deve ser abordada a posteriori. De fato, o custo global para construção de determinado empreendimento passa a ser discutido de maneira mais intensa quando finalizadas as etapas de projeto e iniciado o processo de orcamentação, que, conforme definição apresentada por Ambrozewicz (2015). consiste no custo total de um empreendimento calculado previamente à sua execução.

Existem, contudo, diferentes tipos de orçamentos, a depender das informações disponíveis e da confiabilidade esperada. Os três principais níveis, conforme apresenta Mattos (2006), são a estimativa de custos, o orçamento preliminar e o orçamento detalhado ou analítico. O primeiro deles pode ser elaborado ainda em etapas iniciais de projeto e baseia-se em dados paramétricos como a área construída da edificação e o CUB (Custo Unitário Básico da Construção). A estimativa de custos apresenta grande importância na construção civil, possibilitando a compreensão da viabilidade econômica da obra, sendo, normalmente, solicitada por proprietários em momentos preliminares de projeto para embasar decisões sobre a continuidade ou não do empreendimento (MAUÉS et al. 2022).

Sabe-se, no entanto, que a premissa de cálculo preliminar do custo da construção por metro quadrado construído possui baixa confiabilidade, em especial ao se tratar de projetos arquitetônicos que se diferenciam daqueles estabelecidos como padrão. Ao se considerar arquiteturas únicas, concebidas para contextos e usuários singulares, pode-se afirmar que este pensamento simplificado para orcamentação inicial se distancia muito da realidade, pois, como aponta Mascaró (2006), a cada traço elaborado com o intuito de representar uma decisão arquitetônica, é determinada uma variável do custo da edificação.

No caso específico de edificações construídas com painéis de MLCC (Madeira Lamelada Colada Cruzada) - mais conhecidos por sua sigla em inglês (CLT - Cross-Laminated Timber) -, essa relação direta entre projeto arquitetônico e custo de construção torna-se bastante evidente para aqueles profissionais que atuam diretamente com a tecnologia. Painéis de CLT consistem em um produto de madeira engenheirada e se baseiam na colagem de lamelas de madeira macica de forma perpendicular entre si, resultando em elementos em forma de placas, que trabalham como paredes com função estrutural ou lajes de piso ou cobertura. Quando a colagem ocorre de forma paralela são confeccionados elementos lineares, denominados MLC (Madeira Lamelada Colada), os quais são empregados como vigas, pilares ou arcos e são, igualmente, enquadrados no grupo de produtos de madeira engenheirada.

Uma das principais características dessas estruturas é sua fabricação integralmente industrializada, incluindo tecnologias com comando numérico computadorizado (CNC) para corte e usinagem dos painéis, vigas ou pilares. Consequentemente, na condição de tecnologias pré-fabricadas, o emprego de elementos de CLT ou MLC, pode proporcionar ganhos significativos no processo global de construção da edificação, a exemplo da grande precisão das pecas e do rápido tempo de montagem. Ainda assim, como qualquer sistema construtivo industrializado, para se usufruir da totalidade das suas características positivas é essencial que desde a concepção do projeto sejam consideradas as particularidades do processo construtivo próprio desse tipo de estrutura. Isto porque as decisões de projeto influenciam diretamente no processo de fabricação – incluindo perdas de material provenientes do corte e usinagem dos painéis –, no transporte das pecas, no leiaute do canteiro, na montagem e, principalmente, no desempenho da edificação finalizada, afetando diretamente os custos e satisfação dos usuários.

Todas essas etapas inerentes ao processo de fabricação e montagem de estruturas com elementos de CLT são apresentadas com maiores detalhes por Karacabeyli e Douglas (2013), Brandner, et al (2016) e Autor (2018). Como resultado desse processo construtivo apresentado pelos autores mencionados tem-se o esqueleto estrutural de madeira engenheirada. Para que este, no entanto, torne-se a edificação finalizada, é necessária a associação de outros sistemas e elementos construtivos, como esquadrias, fachadas, instalações prediais, fundação, dentre outras.

Partindo dos pressupostos apresentados pretende-se, nesta pesquisa, entender, de fato, qual a real influência do projeto arquitetônico nos custos de uma estrutura de madeira engenheirada composta majoritariamente por painéis de CLT. Busca-se, também, compreender a possibilidade de adoção da métrica comumente empregada para precificação com base na área construída no caso dessas tipologias de edificações. Para isso, foram analisados determinados orcamentos realizados pelo primeiro fabricante nacional da tecnologia, que atua na produção de painéis de CLT desde o ano de 2012. Buscou-se compreender, a partir dos dados coletados, quais os principais fatores que interferem na composição de custos dessas estruturas e quais são aqueles que possuem relação direta com o projeto arquitetônico. De modo a possibilitar uma análise comparativa adeguada, realizou-se um recorte tipológico do estudo, restringindo, assim, a análise para orcamentos de estruturas de residências unifamiliares.

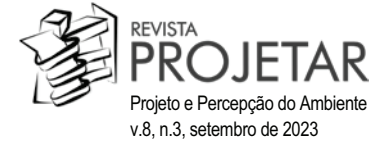

#### 2 ESTUDOS PRECEDENTES

Uma das conseguências mais perceptíveis de um projeto desalinhado às premissas básicas da tecnologia construtiva empregada é o aumento no custo final da estrutura. Mascaró (2006), que busca analisar os aspectos econômicos das decisões arquitetônicas e sua influência no custo final do edifício, inicia seu estudo afirmando que "embora geralmente se conheca muito pouco a respeito das relações entre as decisões de projeto e o custo total do edifício, elas existem e são muito claras" (MASCARÓ, 2006, pág. 9).

O autor menciona também que, por não se conhecer a fundo essas relações diretas entre custo e conceito arquitetônico, muitas vezes, buscando uma reducão do valor da obra, opta-se pela diminuição da qualidade construtiva, por meio da escolha de materiais mais simples ou ajustando a maneira de execução do prédio, sem que se altere a forma ou a dimensão dos ambientes. Consequentemente, são aplicados conceitos eguivocados, como, por exemplo, a ideia de que ao diminuir o tamanho de uma habitação, seu custo sofrerá redução proporcional. Para essa relação entre área construída e custo da obra. Mascaró (2006) define a Lei do Tamanho, a qual consiste em uma das três leis apresentadas pelo autor em seu estudo.

A segunda lei apontada pelo autor é a Lei da Forma, a qual, por sua vez, está intrinsecamente associada ao "que se conhece como 'índice de compacidade'. Este é definido como a relação percentual que existe entre o perímetro de um círculo de igual área do projeto e o perímetro das paredes do projeto" (MASCARÓ, 2006, pág. 51). O autor apresenta, inclusive, uma expressão matemática adotada para calcular e analisar o referido índice, justificando que a relação direta do perímetro da edificação com seu custo se dá pelo fato de que os planos verticais, ou seja, paredes, localizados na envoltória do edifício normalmente são mais caros que os equivalentes internos.

Nessa mesma linha de pesquisa, Moraes, et al (2016) desenvolvem um estudo bibliográfico que busca identificar na literatura quais são os indicadores de projetos arguitetônicos - definidos como variáveis e índices geométricos - que possuem relação com os custos dos empreendimentos. Os autores também realizam a classificação dos indicadores encontrados em três categorias: índices de plano horizontal, índices de plano vertical e índices de qualidade da solução adotada.

Além do fator projeto, entende-se, também, que os custos de uma edificação, seja ela construída de alvenaria, steelframe, concreto aparente ou qualquer outro sistema construtivo, é composto por outras variáveis, as quais nem sempre se relacionam ao desenho do edifício. A localização e acesso à obra, por exemplo, são fatores não relacionados diretamente ao projeto, mas que podem possuir relativa influência nos custos finais. Tratando-se da construção de estruturas de madeira engenheirada, no entanto, as informações acerca de seus custos ainda são muito restritas, assim como a divulgação de pesquisas que relacionam os fatores de influência na composição final dessa precificação, justificando, portanto, o questionamento recorrente quanto ao seu custo balizado por uma métrica usual de mercado, ou seja, por área edificada.

A existência de poucos estudos que discorram sobre as implicações no custo de construção e sobre os fatores de viabilidade financeira para edificações com mais de 6 pavimentos construídas com tecnologias de madeira engenheirada é, inclusive, a motivação para Sorathiya (2019) desenvolver uma revisão bibliográfica sobre este assunto. No estudo, desenvolvido no ano de 2019, são identificadas 12 pesquisas consideradas relevantes para este tema. Porém, dentre elas, aponta-se que apenas cinco apresentam informações quantitativas sobre os custos de edificações de madeira engenheirada. Estes trabalhos estudados, como menciona o autor, não revelam nenhum aumento ou redução significativa nos custos da construção com madeira engenheirada para edifícios de média altura em relação ao emprego do concreto. Na média, a variação do custo gira em torno de 6% de economia ou de acréscimo, na comparação do uso da madeira com o concreto. No entanto, esta análise é limitada tendo em vista que os trabalhos analisados consideram edificações hipotéticas e não projetos construídos (SORATHIYA, 2019).

Ao discorrer sobre o assunto, Cover (2020) menciona que estimar custos em sistemas construtivos baseados na madeira engenheirada reguer uma abordagem holística. Essa abordagem deve considerar os potenciais financeiros de uma construção com cronograma reduzido e equipes de montagem compostas por um menor número de profissionais, representando também um menor risco associado a acidentes de trabalho. Consequentemente, uma comparação direta entre o preco de uma estrutura construída em aço ou concreto com aquele de uma estrutura de madeira engenheirada não irá fornecer resultados precisos.

A pré-fabricação, associada às tecnologias de montagem e conexão dos elementos estruturais, permite um cronograma significativamente mais enxuto. Além disso, a madeira como matéria-prima, por apresentar menor peso específico, pode auxiliar a reduzir diretamente os gastos com execução das fundações (COVER, 2020). O reduzido peso das estruturas e a necessidade de poucos profissionais para sua

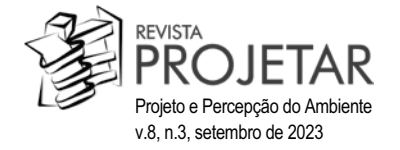

montagem são benefícios igualmente apontados por Kremer e Ritchie (2018), que realizam uma análise comparativa entre os custos de uma estrutura de CLT e uma estrutura de concreto armado para um edifício residencial de médio porte.

A comparação entre construções em madeira e concreto também é realizada por Ahmed e Arocho (2021), que utilizaram como estudo de caso um edifício residencial localizado no Canadá, construído em 2017. Os custos reais do edifício foram calculados simultaneamente à elaboração de um modelo de custo da mesma edificação projetada em concreto. Os autores identificaram, por meio da análise bibliográfica de estudos anteriores, que a construção com madeira engenheirada é entre 2 e 6 % mais cara do que construções tradicionais. Em seu próprio estudo, a diferenca encontrada foi de 6,43 %, o que corrobora com os valores encontrados por outras pesquisas (AHMED: AROCHO, 2021).

Resultados semelhantes são encontrados também por Cazemier (2017), que realiza a análise comparativa entre os custos de duas edificações na Austrália, sendo uma edificada com concreto e aço e outra com a estrutura modelada teoricamente com painéis CLT, empregando o mesmo desenho estrutural. De acordo com seu estudo, os custos de construção de um modelo teórico estruturado com painéis de CLT resultaram 2,64 % mais elevados do que o edifício real desenvolvido em concreto e aco. Contudo, em relação ao cronograma final da construção, observa-se também um tempo significativamente inferior de obra de 6 meses no total. Em relação ao custo para fornecimento e montagem da estrutura de CLT, este é calculado pelo autor por meio do volume total de painéis de CLT necessários para a edificação. O volume total identificado foi multiplicado por uma taxa para fornecimento e instalação dos painéis equivalente a US \$ 1.600,00 por m<sup>3</sup> de CLT, sendo o resultado dessa conta o custo da estrutura de CLT instalada (CAZEMIER,  $2017$ ).

Todos os trabalhos que almeiam estudos sobre os custos de produtos de madeira engenheirada citados até então foram desenvolvidos nas regiões da América do Norte. Europa ou Oceania. Encontrou-se apenas um estudo nacional, desenvolvido na região sul do país, que visa compreender, em termos quantitativos, a viabilidade econômica de painéis de CLT, além de determinar a rigidez do painel produzido durante a pesquisa. Para isso, os pesquisadores confeccionam três painéis de pequenas dimensões em escala artesanal e estimam os custos para sua produção no que diz respeito a material e mão de obra. Ao final, comparam os valores obtidos aos custos pré-estipulados da construção com alvenaria, encontrando valores significativamente inferiores para os painéis de CLT e concluindo possuir esse último grande viabilidade econômica na região do estudo (AMARAL et al, 2017). Deve-se, contudo, realizar aqui uma ressalva, pois entende-se que esta comparação de custos com base em uma produção artesanal de painéis de pequeno porte, sem envolver etapas de usinagem em equipamentos com CNC, como ocorre na produção industrial, não espelha de fato a realidade da tecnologia construtiva.

Leite, et al (2018) também mencionam alguns aspectos relacionados à viabilidade financeira da tecnologia construtiva em estudo em território nacional, ao buscarem caracterizar e analisar o processo produtivo de painéis de CLT, de modo a verificar as possibilidades de implantação no mercado brasileiro. Os autores apontam o processo produtivo dos painéis de CLT como um dos principais fatores de influência para se atingir sucesso na produção nacional, recomendando a localização da fábrica em regiões próximas ao polo florestal como forma de minimizar os custos com transporte de matéria-prima.

Tendo em vista o exposto, ressalta-se que, embora em muitos casos a opção pelo emprego de elementos estruturais de madeira engenheirada como principal tecnologia construtiva apresente custo superior em relação a opções tradicionais, há ainda espaço para otimizar significativamente os custos de construção com elementos de madeira engenheirada. Este é o objetivo principal do documento publicado pela instituição Woodworks, voltado para arguitetos, engenheiros, designers ou outros profissionais envolvidos na criação projetual, para auxiliar o processo de desenvolvimento arquitetônico e a otimização de custos de projetos que empreguem elementos de madeira engenheirada. O documento consiste em uma listagem de itens a serem considerados pelos profissionais mencionados por etapa de projeto (WOODWORKS, 2022).

Dentre os pontos identificados no documento e relacionados ao projeto propriamente dito, muitos dos itens mencionados tratam da otimização do material em termos dimensionais, tanto em relação à maximização das dimensões dos painéis visando minimizar a execução de cortes e as perdas de material, além de viabilizar a logística de transporte, quanto à redução da espessura dos painéis empregados como lajes de piso. A minimização dessas espessuras auxilia no controle dos custos, tendo em vistas que são essas as áreas que usualmente possuem maior influência econômica (WOODWORKS, 2022).

Como observado, as variáveis que podem interferir no custo de uma edificação construída com madeira engenheirada são inúmeras e se distinguem bastante daquelas consideradas no orçamento de uma construção convencional, baseada no uso do concreto. Por esse motivo, ainda que alguns estudos tenham desenvolvido análises dessa natureza, não é possível afirmar que os resultados encontrados espelhem

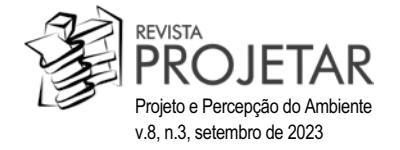

integralmente a realidade. Logo, as constatações de que as edificações de madeira engenheirada atingem valores superiores do que edificações construídas em concreto podem ser verídicas para uma comparação simples dos custos unitários envolvidos, mas certamente não serão válidas ao considerarem o retorno dos investimentos na equação, ou mesmo a redução nos riscos envolvidos na construção, os quais são, ainda, de mensuração mais complexa.

Para as edificações de madeira engenheirada, que abarcam especificidades próprias, é possível assegurar que a interferência do projeto arquitetônico na otimização da estrutura e, conseguentemente, nos custos da edificação, atinge proporções mais expressivas. Assim, entende-se aqui que a mensuração dos seus custos pelo simples levantamento da sua área construída, torna-se impossibilitada. Como um dos objetivos primários deste trabalho, esta hipótese será demonstrada e comprovada ao longo do desenvolvimento da presente pesquisa.

As edificações de madeira engenheirada podem, contudo, apresentar diversas configurações estruturais. Assim, de modo a viabilizar este trabalho, mostrou-se necessário pensar em um recorte temático para essas variações. Dessa forma, o sistema estrutural a ser adotado para o desenvolvimento do trabalho será o panelizado, aqui entendido segundo definição apresentada por Salvadori (2021). Ou seja, consistem naquelas estruturas formadas por painéis de CLT com função estrutural, que podem atuar como vedações autoportantes ou lajes de piso ou cobertura. Nessa categoria, podem ser encontrados exemplares compostos integralmente por vedações estruturais de CLT, assim como edificação nas quais as vedações externas são compostas por painéis de CLT estruturais, atuando em conjunto com uma configuração interna composta por pilares e vigas (de MLC ou mesmo metálicos), de modo a garantir maior flexibilidade ao leiaute interno dos ambientes. As laies, para todos os casos, configuram-se por painéis de CLT (SALVADORI, 2021).

#### 3 MÉTODO

De modo a alcancar os objetivos almejados, foram aqui analisados dados provenientes de 18 orcamentos fornecidos pelo fabricante nacional de CLT, elaborados e enviados entre o segundo semestre de 2020 e o primeiro semestre de 2021<sup>1</sup>. Os projetos orçados consistiam em sua totalidade em estruturas de edificações residenciais, conforme preconizado pela pesquisa, de modo a possibilitar uma comparação padronizada das informações de acordo com a tipologia construtiva. Desse total, 14 se localizavam no estado de São Paulo, duas em Minas Gerais e duas na região Sul do país. As edificações possuíam porte bastante diversificado variando de 70 m<sup>2</sup> a 1.085 m<sup>2</sup>. Para cada orçamento, os dados recebidos foram os sequintes:

- área da estrutura orcada (m<sup>2</sup>):
- distância entre o local de montagem e a fábrica (km):
- volume de madeira a ser fabricado, incluindo painéis de CLT e elementos de MLC (m<sup>3</sup>):
- quantidade de elementos construtivo de CLT e MLC a serem utilizados na montagem da estrutura;
- custo total da estrutura (R\$):
- percentual dos principais itens que compõe esse valor total, os quais se dividem em fornecimento de peças de madeira, serviços de montagem das peças de madeira, deslocamento da equipe de montagem e fornecimento de pecas metálicas.

Ressalta-se que o procedimento de orçamentação adotado na empresa considera ainda outras variáveis de caráter comercial. Essas, contudo, não foram fornecidas ou incluídas no presente estudo de modo a possibilitar a real comparação entre os dados.

É importante destacar também que, especificamente em relação ao custo, os dados a serem aqui apresentados não correspondem aos originais recebidos do fabricante, em respeito ao sigilo empresarial. Os números fornecidos foram igualmente divididos por um fator que se denominou "X". O fator X corresponde a 0,1 % do custo final real da estrutura de menor valor dentre as 18 analisadas. Por esse motivo, foi atribuído ao orcamento de menor valor o preco final fictício eguivalente a 100.000.00 unidades monetárias e para o orçamento de maior valor o preço final fictício equivalente a 1.698.972,20 unidades monetárias, o que corresponde a 16,9897 vezes o custo do primeiro, de menor valor. Tal conversão, no entanto, não acarretou perda de informação ou prejuízo ao estudo, tendo em vista que a pesquisa buscou apenas avaliar as relações existentes entre os itens que compõem o orçamento e desses com o projeto da estrutura.

A partir do recebimento das informações, os itens que compõem os custos totais da estrutura foram separados em duas principais macro categorias: material e montagem. Na primeira encontram-se os percentuais para fornecimento das pecas de madeira, incluindo painéis de CLT e elementos de MLC, e para fornecimento das pecas metálicas, que incluem vigas e pilares metálicos. A segunda, engloba os servicos

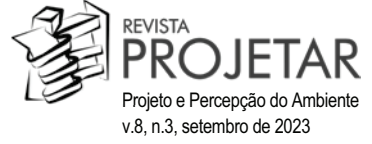

necessários para montagem da estrutura de madeira – o qual inclui tanto as diárias dos montadores quanto a locação de equipamentos – e o deslocamento da equipe <sup>2</sup>

Tendo em vista, ainda, que se constatou diferença entre os valores unitários dos itens que compõem a precificação (a exemplo do valor de diária dos montadores ou do custo referente ao volume de material), diante de significativa inflação verificada entre os anos de 2020 e 2021, estes valores unitários foram então ajustados para que se igualassem em todos os casos. Isto é, os orcamentos mais antigos tiveram os valores unitários de cada item corrigidos para aqueles adotados nos mais recentes, de tal forma que a inflação ocorrida ao longo do período de coleta de dados não interferisse na análise dos resultados.

Na sequência, após tratamento e organização das informações coletadas, que podem ser observados na Tabela 1, a análise dos resultados ocorreu em duas etapas, Inicialmente, foram realizadas análises comparativas entre os dados para compreender suas relações. Posteriormente, prosseguiu-se com a análise de três projetos específicos, dentre os 18 orçamentos recebidos, os quais foram considerados aqueles que mais se diferenciaram durante o desenvolvimento do presente estudo. Para isso, foram disponibilizados pelo fabricante os modelos tridimensionais da estrutura, realizados pela equipe de projetos da empresa para possibilitar o levantamento dos dados necessários para compor o orcamento. A análise dos modelos tridimensionais teve como objetivo compreender a origem de determinadas conclusões preliminares levantadas a partir da análise dos dados.

É importante observar, porém, que este estudo não pretende realizar uma análise estatística aprofundada, devido ao tamanho reduzido da amostragem disponível. Trata-se, na realidade, de uma análise preliminar. ainda inédita no país, que busca incitar discussões e quebrar conceitos pré-estabelecidos acerca do tema "custos" envolvendo a tecnologia da madeira engenheirada. Ainda assim, foi possível averiguar importantes correlações entre as variáveis por meio do coeficiente de correlação de Pearson.

O coeficiente de correlação de Pearson é uma medida estatística que avalia o grau de associação linear entre duas variáveis quantitativas contínuas. Desta forma, este é uma medida de covariação padronizada, que está compreendido entre -1 e 1, no qual 1 indica uma correlação positiva perfeita, 0 indica nenhuma correlação e -1 indica uma correlação negativa perfeita. Apesar de não indicar causalidade entre duas variáveis, o valor deste coeficiente pode indicar intensidade de correlação entre estas, podendo ser interpretado segundo Hinkle. Wiersma e Jurs (2003):

- 0.9 a 1.0 (-0.9 a -1.0): correlação positiva (negativa) muito forte;  $\bullet$
- 0,7 a 0,9 (-0,7 a -0,9): correlação positiva (negativa) forte;  $\bullet$
- 0,5 a 0,7 (-0,5 a -0,7): correlação positiva (negativa) moderada;  $\bullet$
- 0,3 a 0,5 (-0,3 a -0,5): correlação positiva (negativa) baixa;  $\bullet$
- 0,0 a 0,3 (-0,0 a -0,3): correlação positiva (negativa) negligenciável;  $\bullet$

A Eq. 1 traz a formulação do coeficiente de correlação de Pearson.

$$
r = \frac{\sum_{i=1}^{n} (x_i - \bar{x}) \cdot (y_i - \bar{y})}{\sqrt{\sum_{i=1}^{n} (x_i - \bar{x})^2} \cdot \sqrt{\sum_{i=1}^{n} (y_i - \bar{y})^2}}
$$

sendo  $x_i$  e  $y_i$  os *i*-ésimos valores das variáveis analisadas, e  $\bar{x}$  e  $\bar{y}$  as médias aritméticas das variáveis.

#### 4 APRESENTAÇÃO E ANÁLISE DOS RESULTADOS

Os dados coletados, após tratamento, foram compilados na Tabela 1.

Antes de se iniciar a análise dos dados, é importante realizar algumas explanações a respeito das informações recebidas. A princípio, depreende-se que o item Madeira é valorado de acordo com o volume da estrutura, sendo que para isso não se considera apenas o volume líquido de material empregado no

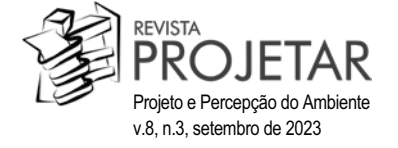

conjunto de elementos construtivos de madeira engenheirada, mas também as perdas de matéria-prima resultantes do processo de corte e usinagem das peças. Além disso, vale mencionar que a estrutura metálica auxiliar não é utilizada em todas as residências, sendo que seis dos orçamentos estudados possuíam esse campo zerado. Essa peça metálica constitui-se, na realidade, como uma estratégia estrutural auxiliar empregada para aquelas estruturas nas quais se identifica a possibilidade de maior custobenefício quando da associação desta a elementos construtivos que não de madeira.

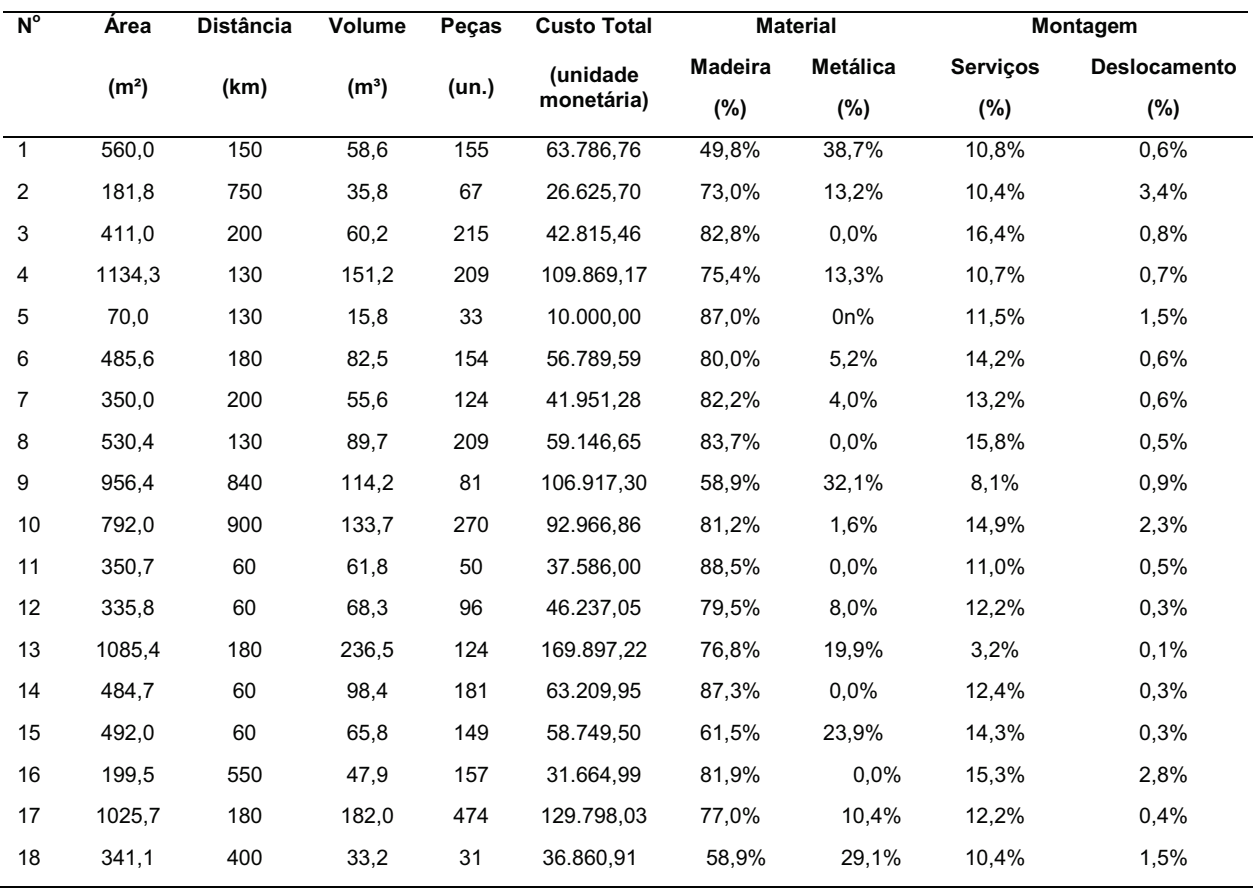

Tabela 1 – Dados coletados para os orcamentos 1 a 18.

Fonte: Dados fornecidos pela empresa Crosslam e trabalhados pelos AUTORES, 2023. Obs.: Reforca-se que os valores não correspondem aos originais em respeito ao sigilo empresarial.

#### Análise dos resultados

Partindo-se das informações apresentadas na Tabela 1, iniciou-se a análise dos dados pela macro categoria de Material. Assim, o Gráfico 1 representa, por orcamento, o percentual individual da participação de cada um dos subitens agrupados nessa categoria (fornecimento de pecas de madeira e de pecas metálicas). Também é indicada no mesmo gráfico a porcentagem total de participação da categoria Material no custo total da estrutura.

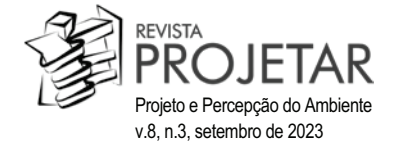

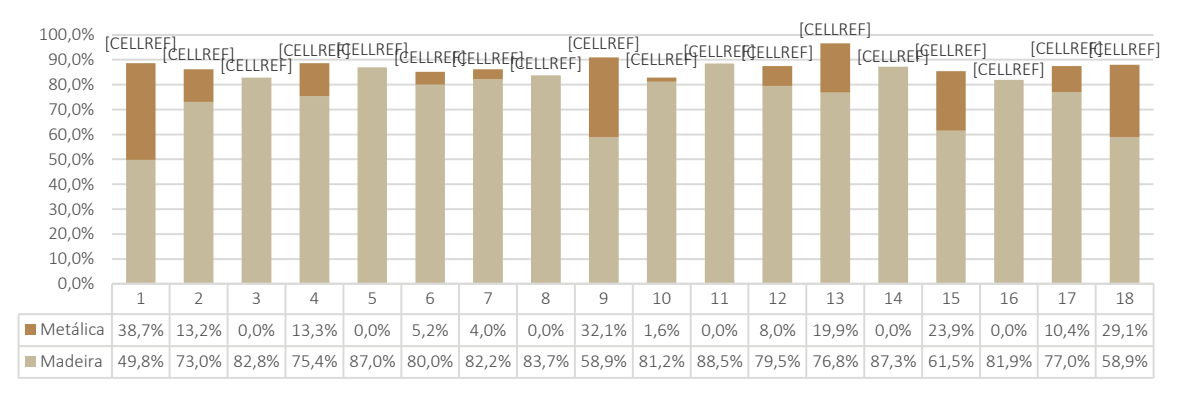

Gráfico 1 - Percentual dos itens que compõem a categoria Material no custo total da estrutura.

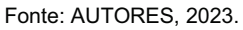

Observando-se o Gráfico 1, depreende-se que os materiais empregados têm uma participação na composição final dos custos da estrutura bastante significativa. Em média, a participação desta categoria no custo global orcado oscila em torno de 87%. Certamente, o item Madeira destaca-se pela maior porcentagem de participação na categoria Material, representando uma média de 75,9%. O grupo Metálica representa, em média, 11,1% do valor final orçado. Nota-se, ainda, que naqueles projetos onde o uso da estrutura metálica é bastante expressivo, percebe-se uma redução na participação percentual dos elementos de madeira engenheirada. Ou seja, no valor total, o emprego de elementos construtivos metálicos compensa o emprego dos elementos construtivos de madeira. Isso pode ser observado nos orcamentos 1, 9, 13, 15 e 18, onde o grupo Metálica tem percentual de participação próxima ou superior a 20%.

Quanto a esse ponto, o Gráfico 2 é uma representação de diagrama de caixa da distribuição do valor relativo da categoria Material. Dos 18 orçamentos analisados, 17 estão dentro do padrão geral da distribuição. Verifica-se que apenas um deles foi identificado como um outlier superior, que consiste no orçamento 13. Tal discrepância oriunda da própria forma da edificação, a qual apresenta linhas arredondadas e acarreta maior desperdício de material durante o corte dos painéis. Esta análise, contudo, relacionando a forma do projeto às porcentagens identificadas em seu orçamento, será realizada em maior profundidade nos itens subsequentes do presente artigo.

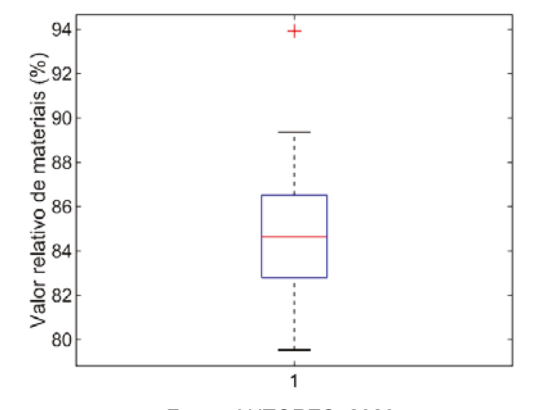

Gráfico 2 - Diagrama de caixa da porcentagem encontrada para a categoria Material dos 18 orçamentos analisados.

Fonte: AUTORES, 2023.

A segunda categoria analisada consiste na Montagem, que agrupa os subitens Serviços de montagem e Deslocamento da equipe. A participação individual de cada subitem e a porcentagem total de participação desta categoria no custo total da estrutura é representada no Gráfico 3.

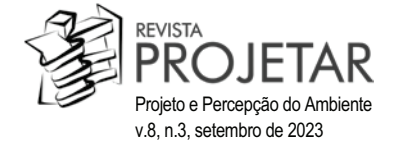

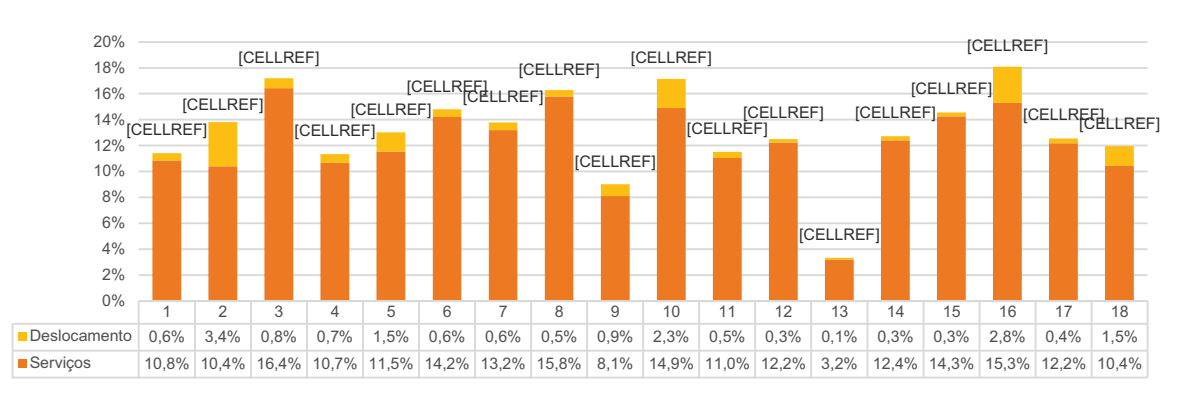

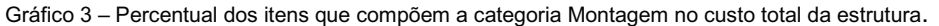

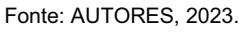

Verifica-se que a representatividade total da categoria Montagem consiste em média de 13% do valor total da estrutura. Naturalmente, de forma contrária ao ocorrido na categoria anterior, destaca-se agui o orcamento 13, cuja participação percentual na montagem é significativamente inferior em relação aos demais. Depreende-se, também, que nessa categoria, a maior participação em relação a porcentagem global concentra-se no subitem Servicos. Ou seja, os servicos de mão-de-obra e locação de equipamentos durante a montagem das estruturas representam, em média, 12,1% do valor total orçado. O subitem Deslocamento representa em média 1,0% do total. Ressalta-se que este não inclui o valor do frete dos elementos estruturais, o qual é custeado, posteriormente, pelo próprio adquirente da estrutura, quando da entrega dos materiais.

O valor estabelecido para o deslocamento baseia-se na distância entre a fábrica, situada na cidade de Suzano (SP), e o local de montagem da estrutura, a qual pode ser verificada na Tabela 1 na coluna denominada Distância. Assim, buscou-se realizar uma análise comparativa entre o subitem Deslocamento e a informação Distância, de modo a constatar a relação existente entre ambos. No Gráfico 4 é possível observar que na maioria dos orcamentos analisados, a participação do valor para deslocamento no custo total é diretamente proporcional à distância da fábrica à obra.

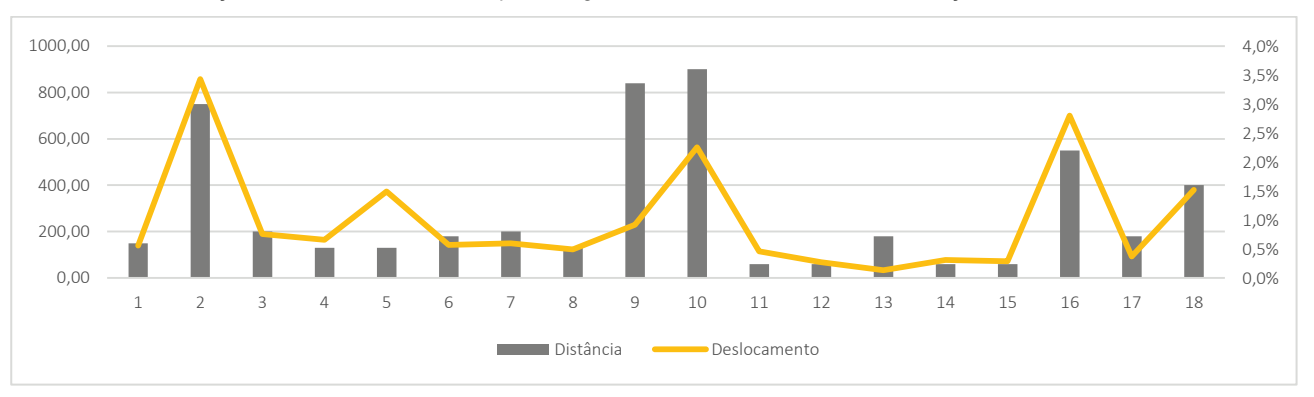

Gráfico 4 – Relação entre distância da obra e porcentagem do valor de deslocamento em relação ao custo total da estrutura.

No entanto, nesse ponto observa-se grande diferença entre os orçamentos 9 e 10, os quais se localizam distantes em 840 km e 900 km do fabricante nacional, respectivamente. Ainda que ambos se encontrem igualmente afastados do fornecer do material, a influência do item Deslocamento mostra-se superior para o orcamento 10, representando 2,3% do valor total da estrutura. O mesmo item, no orcamento 9, equivale a 0.9% do custo global. Aprofundando-se na análise das demais características destes dois orcamentos, de modo a compreender a origem desta diferenca, observa-se que as duas residências possuem área construída semelhante, de 956,4 m<sup>2</sup> para o orçamento 9 e 792,0 m<sup>2</sup> para o 10. Além disso, o volume de madeira empregado também se assemelha nos dois casos, correspondendo a 114,2 m<sup>3</sup> e 133,7 m<sup>3</sup>, respectivamente. Entende-se, portanto, não serem estes os fatores de interferência para a discrepância apontada.

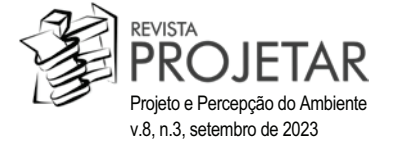

Fonte: AUTORES, 2023.

Em contrapartida, no subitem Servicos, percebe-se uma diferenca significativa entre os dois orcamentos. sendo essa participação equivalente a 8.1% para o de número 9 e 14.9% para o de número 10. Da mesma maneira, a informação relativa à quantidade de peças também se mostra bastante discrepante, sendo a primeira estrutura composta por 81 pecas e a segunda por 270.

A relação entre quantidade de peças versus tempo de montagem para uma estrutura de CLT, de fato, já é apontada como relevante em estudos anteriores (AUTOR, 2018). Para comprovar, portanto, esta constatação, buscou-se realizar uma análise comparativa entre as informações levantadas para cada orçamento. Dessa maneira, de modo a possibilitar uma análise mais efetiva entre os 18 orçamentos e com base nas informações apresentadas na Tabela 1, foram calculados dois índices, os quais relacionam (iii) volume de madeira a ser fabricado para a composição da estrutura, incluindo painéis de CLT e elementos de MLC (m<sup>3</sup>), e (iv) quantidade de pecas de madeira a ser utilizada na estrutura, à (i) área da estrutura orcada (m<sup>2</sup>). Os resultados podem ser verificados na Tabela 2.

A partir do cálculo dos dois índices levantados, é possível relacioná-los também aos subitens analisados. Nesse sentido, o Gráfico 5 apresenta a relação entre o valor do item Servicos com o índice Pecas/Área, estabelecida anteriormente. O coeficiente de Pearson calculado nesta comparação resultou em 0.639, ou seja, uma correlação moderada. Embora o coeficiente de Pearson não indique causalidade, o valor obtido a partir destas variáveis evidencia uma possibilidade de relação causal entre elas. Nesta situação, cabe considerar que, na metodologia de precificação praticada pela empresa, o número de pecas estruturais é utilizado para estimar o tempo de montagem da estrutura. Esta última variável, por sua vez, implica diretamente em custos como salários, alimentação, aluguel de equipamentos, alojamento e translado dos montadores entre a obra e o alojamento. Neste cenário, mesmo sem a comprovação do método de Pearson, é plausível supor que o custo 'Servicos' é sensível ao índice 'Pecas/Área'.

Nessa mesma lógica, o Gráfico 6 apresenta a relação entre o valor do item Madeira, dentro da categoria Material, com o índice Volume/Área. O coeficiente de Pearson calculado neste caso correspondeu a 0,723, o que significa uma correlação forte. De forma análoga ao gráfico anterior, fica evidente a relação direta entre o volume de madeira que deve ser fabricado para compor a estrutura e a influência do item Madeira na composição final dos custos desta.

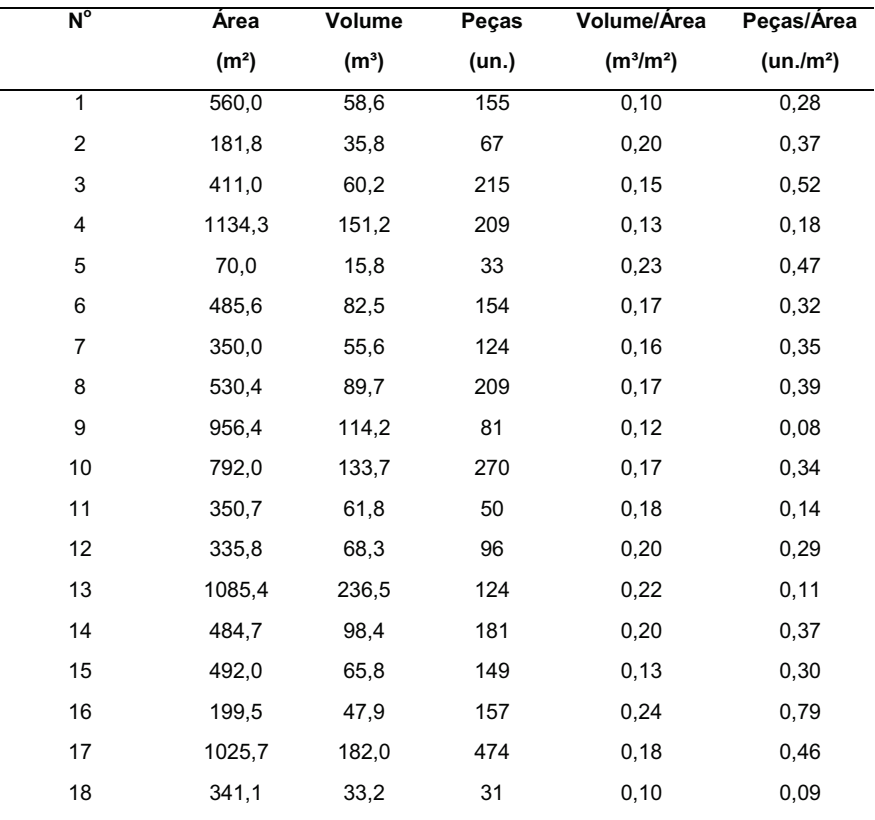

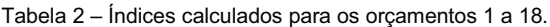

Fonte: AUTORES, 2023.

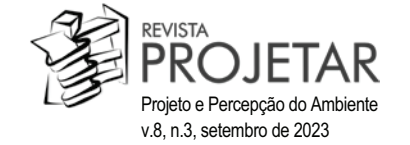

Gráfico 5 - a. Relação entre o índice de quantidade de peças utilizada por m<sup>2</sup> construído da edificação com a porcentagem do subitem de serviços no custo total da estrutura. b. Relação entre o índice de quantidade de peças utilizada por m<sup>2</sup> construído da edificação com a porcentagem do subitem de serviços no custo total da estrutura.

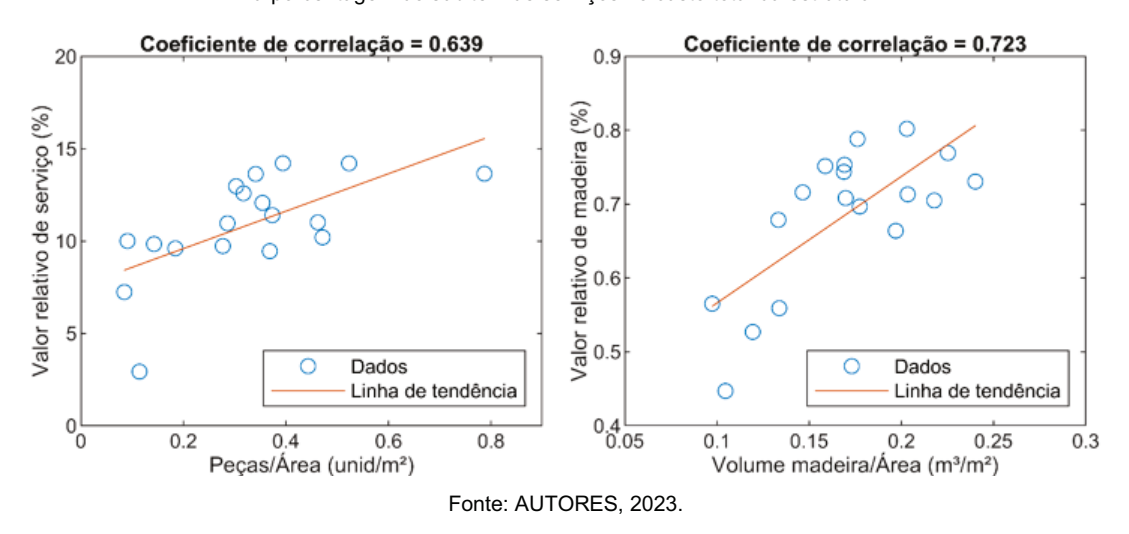

#### Análise dos projetos

De modo a complementar as observações realizadas com base nos dados apresentados, analisou-se também os modelos tridimensionais dos orçamentos 9, 10 e 13, por serem essas as estruturas que mais se diferenciaram durante o presente estudo. O orçamento 9 (Figura 1) trata de uma edificação térrea, composta por paredes de CLT, pilares metálicos, lajes de CLT na cobertura e estrutura auxiliar formada por vigas metálicas invertidas que sustentam as lajes da cobertura.

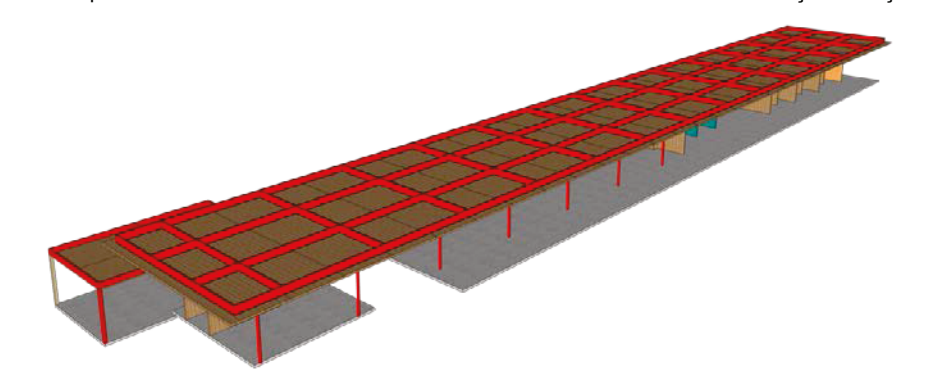

Figura 1 – Perspectiva retirada do modelo tridimensional confeccionado durante a elaboração do orcamento 9.

Fonte: AUTORES, 2023

É uma estrutura relativamente simples e aberta, ou seja, apresenta poucos elementos de CLT como paredes e espaços bastante amplos. A maior parte do perímetro da edificação será fechada por esquadrias, sendo que praticamente inexistem paredes de CLT atuando como vedação externa com função estrutural. A madeira é empregada majoritariamente nas lajes de cobertura. Consequentemente, pelo número reduzido de paredes estruturais, torna-se necessário empregar vigas metálicas invertidas na cobertura (representadas na imagem acima em vermelho), para sustentação das laies de CLT, as quais permanecerão aparentes em sua face inferior, adquirindo, assim, função estética (forro interno) e estrutural.

Os elementos metálicos nesse orçamento, conforme já apresentado no Gráfico 1, correspondem a 32,1% do custo total, enguanto os elementos de madeira engenheirada equivalem a 58,9% do valor global da estrutura. Juntos, esses elementos representam 91,0% do valor total, ficando um pouco acima da média para essa categoria, que é de 87%.

A análise deste modelo se justifica, também, pela quantidade de peças de madeira engenheirada empregada na estrutura, a qual é baixa quando comparada aos demais orcamentos. Isso ocorre pois o CLT está presente majoritariamente nas lajes de cobertura, as quais possuem grandes dimensões e nenhuma

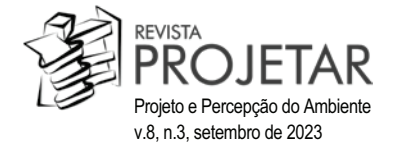

perda de material resultante da etapa de corte e usinagem dos painéis. A confecção das paredes dessa residência acarretará pouca ou nenhuma perda, tendo em vista a adocão de um pé direito homogêneo e inferior a 2.90 m.

O orçamento 10 (Figura 2), assim como o 9, também representa uma edificação térrea, estruturada por paredes de CLT internas e externas com função estrutural, pilares de MLC, lajes de CLT na cobertura, vigas de MLC configurando um pergolado na cobertura central e três vigas metálicas invertidas posicionadas acima das laies de CLT para reforco estrutural.

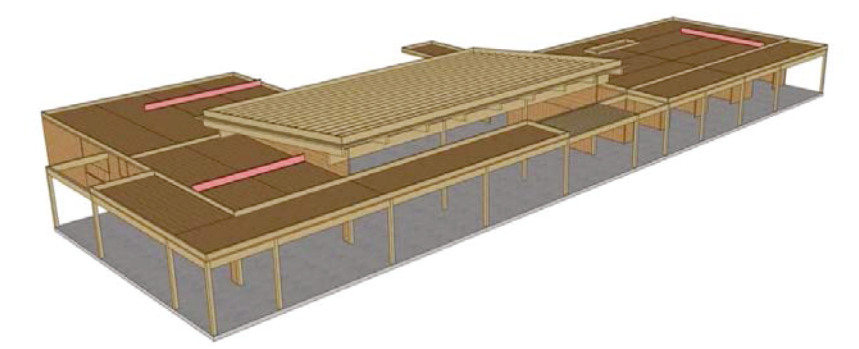

Figura 2 - Perspectiva retirada do modelo tridimensional confeccionado durante a elaboração do orçamento 10.

Fonte: AUTORES, 2023

Esta estrutura possui uma quantidade significativamente maior de paredes de CLT quando comparada à anterior, bem como a adoção de esquadrias de menor dimensão. Por esse motivo, tendo em vista que as lajes de CLT se apoiam majoritariamente nas paredes estruturais, observa-se apenas três vigas metálicas atuando como estrutura auxiliar na cobertura (identificadas na imagem anterior em rosa). Dessa forma, o material madeira representa neste orcamento 81.2% do custo total, enguanto a estrutura metálica corresponde a apenas 1,6% do valor global. Juntos, esses elementos estruturais equivalem a 82,9% do total, percentual este que se encontra abaixo da média de 87% obtida a partir da somatória dos itens madeira e metálica.

Isso se deve também à maior influência do item montagem verificada neste orçamento, tendo em vista a elevada quantidade de pecas empregadas na edificação. Conforme já mencionado anteriormente, nessa estrutura são utilizados 270 elementos estruturais de madeira engenheirada, os quais podem ser identificados no modelo tridimensional e se localizam especialmente no pergolado da cobertura central, estruturada com vigas de MLC.

Por fim, estudou-se o modelo tridimensional elaborado durante o desenvolvimento do orcamento 13 (Figura 3). Esta estrutura diferencia-se bastante das anteriores, primeiramente, por possuir um segundo pavimento e, principalmente, por apresentar formas curvas em suas coberturas, as quais são formadas por lajes de CLT. Essas lajes, por sua vez, apoiam-se em paredes estruturais de CLT, que configuram tanto as paredes internas como externas da edificação. Esta estrutura também emprega vigas metálicas, embora os elementos metálicos não estejam representados no modelo tridimensional analisado.

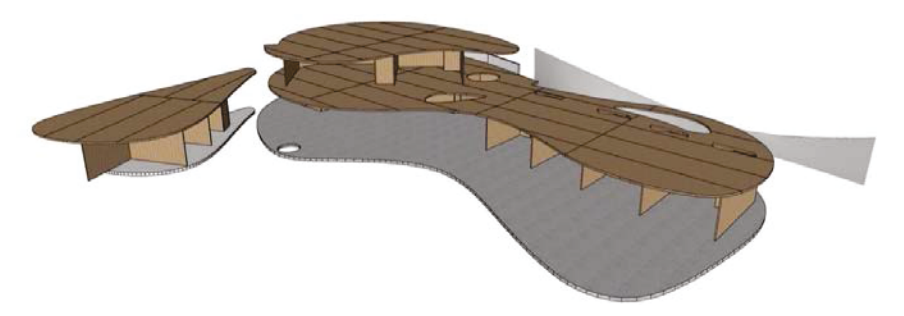

Figura 3 - Perspectiva retirada do modelo tridimensional confeccionado durante a elaboração do orçamento 13.

Fonte: AUTORES, 2023

Ainda assim, esses últimos representam 19,9% do valor total da estrutura, enquanto os elementos estruturais de madeira correspondem a 76,8% do custo global. A soma de ambas as participações equivale

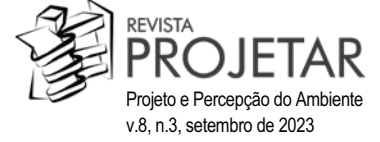

a 96.7%, sendo este o maior valor encontrado para a categoria considerando todos os orcamentos estudados. Essa porcentagem elevada da categoria Material no custo total da estrutura é iustificada com a análise do modelo tridimensional. O volume elevado de madeira considerado neste orcamento, totalizando 236,45 m<sup>3</sup>, não corresponde unicamente ao volume de material de fato empregado na estrutura, mas também à grande perda de matéria-prima decorrente do corte dos painéis para configuração das formas **CUITVAS** 

A execução de cortes curvos, como estes propostos no orcamento em questão, é inteiramente viável e. inclusive, já foi executada anteriormente, como é o caso do Pavilhão Temporário construído em CLT na Casa de Vidro de Lina Bo Bardi (SOUZA, 2018). No entanto, o processo de usinagem necessário para se atingir este objetivo naturalmente acarreta perdas de material, guando não há uma associação direta entre o projeto arquitetônico e o processo construtivo da tecnologia. Tais perdas, contudo, podem ser evitadas quando a elaboração do projeto considera a lógica inerente ao processo de fabricação.

#### 5 DISCUSSÃO

Pela observação rápida da Tabela 1, nota-se que o orçamento 5, de menor valor, também representa aquele de menor área construída, com 70 m<sup>2</sup>. Já o orçamento 13, de maior valor, é aquele que possui a maior área construída, com 1.085 m<sup>2</sup>. Esse apontamento pode levar a uma primeira conclusão evidente e superficial de que a área da estrutura está diretamente relacionada ao custo final e que este poderia ser então facilmente determinado apenas por um valor padrão para cada metro quadrado construído.

Por óbvio, existe uma relação direta entre área construída e custo. Naturalmente, o aumento da construção leva ao emprego de uma maior quantidade de material e peças para montagem, elevando o custo final da estrutura. No entanto, como comprovado por Mascaró (2006), este aumento não é diretamente proporcional. Tal apuração já é verificada pela primeira lei definida pelo autor, isto é, a Lei do Tamanho. Todavia, vale ressaltar que o autor em questão analisa os custos globais da edificação finalizada, enquanto esta pesquisa pretende compreender os custos apenas da estrutura de madeira engenheirada, conforme conceito definido no início deste trabalho. Assim, para compor o custo global da edificação, o valor unitário aqui analisado para a estrutura deverá ser, posteriormente, acrescido ao custo dos demais componentes construtivos da edificação, a exemplo de revestimentos, acabamentos internos ou externos, instalações prediais, dentre outros mencionados anteriormente.

No caso de estruturas de madeira engenheirada, grande número de peculiaridades relacionadas ao projeto se tornam fatores determinantes para a composição orçamentária final, como pôde ser observado nas análises realizadas anteriormente. Especificamente por meio do estudo dos três modelos tridimensionais selecionados foi possível constatar que sua dissonância em relação aos demais orçamentos resultou de questões oriundas da concepção dos projetos das estruturas, as quais são resumidas a seguir:

- Adoção de muitas esquadrias, poucas paredes estruturais de CLT e cobertura composta por lajes de CLT,  $\bullet$ resultando em:
	- baixo índice de quantidade de peças;
	- menor custo de montagem e deslocamento;
	- utilização de uma quantidade expressiva de vigas metálicas como estrutura auxiliar.
- Emprego de pergolado de MLC e muitas paredes estruturais de CLT, resultando em:
	- alto índice de quantidade de pecas;
	- maior custo de montagem e deslocamento.
- Formas curvas nas lajes de cobertura, resultando em:
	- muitas perdas no processo de corte e usinagem dos painéis;
	- elevado volume de madeira.

Todas essas decisões, assim como muitas outras escolhas realizadas durante a concepção do projeto arquitetônico da edificação, acarretam aumento ou redução dos custos da estrutura, como também demonstrou Mascaró (2006). Por esse motivo, especialmente no que diz respeito às estruturas de madeira engenheirada, não é possível tracar uma relação matemática direta entre área construída e custo unitário da estrutura. Para os 18 orcamentos analisados, observou-se que o valor por metro quadrado de estrutura apresentou uma variação de 60.48 % entre o mínimo e o máximo encontrado. Esta variação é bastante significativa, mesmo em se tratando de uma estimativa preliminar de orcamento.

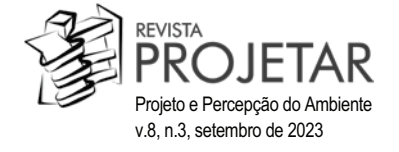

Para reforcar essa constatação, o Gráfico 6 apresenta a relação entre o valor total da estrutura por área e a própria área construída. O coeficiente de Pearson calculado nesta comparação resultou em 0.282, isto é, uma correlação desprezível, entre as variáveis custo unitário e área.

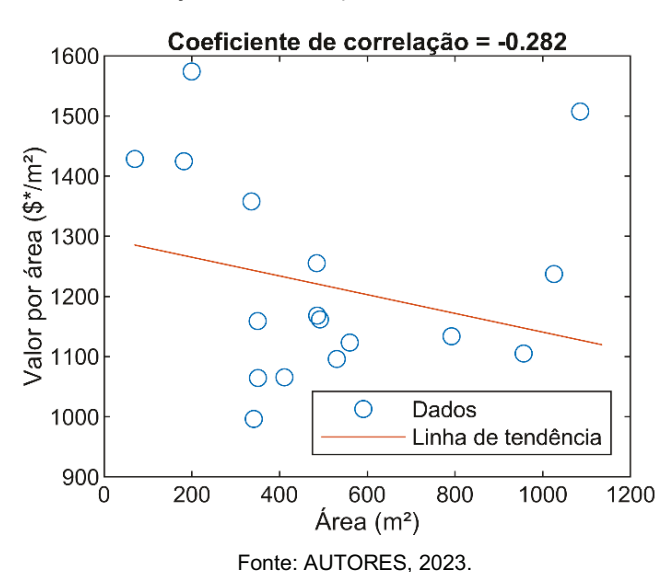

Gráfico 6 – Relação entre o valor por área da estrutura e a área em si.

Ainda assim, o valor unitário não apresenta constância, tendo um coeficiente de variação de 14,7 %, além de uma diferença entre o valor unitário mínimo e máximo de 65,3 %. Neste sentido, não é possível garantir uma confiança de que um valor médio represente adequadamente os possíveis cenários de obras orçadas.

O uso de inferências estatísticas para análise dos padrões dos dados fornecidos contribuiu para um entendimento mais adequado e embasado das correlações entre as propriedades do projeto e custos envolvidos na estrutura de madeira engenheirada. Com isto, demonstra-se a importância do uso deste tipo de ferramenta para embasar a tomada de decisão arquitetônica, resultado em projetos mais eficientes e financeiramente mais viáveis. Neste sentido, constata-se que a otimização de métricas como o volume de madeira e quantidade de peças por metro quadrado tende a reduzir o valor global e unitário da obra.

Em contrapartida, a distância não foi a métrica que impactou significativamente o valor global da obra. Entende-se, com isso, que os custos com transporte não se apresentaram como significativos na viabilidade econômica para implementação destas estruturas, resultando em uma perspectiva distinta daquela proposta por Leite, et al (2018).

#### 6 CONCLUSÃO

Considerando o tamanho reduzido da amostragem analisada, ainda assim, foi possível atingir os objetivos almejados inicialmente. Todas as variações constatadas na análise dos números puderam, posteriormente, ser justificadas e compreendidas pelo estudo dos modelos tridimensionais.

Demonstrou-se, assim, a relação direta existente entre a concepção do projeto e a otimização da estrutura de madeira engenheirada. Constatou-se, inclusive, que até o item deslocamento, resultante da localização da edificação, o qual inicialmente foi considerado como um dos fatores não relacionados diretamente ao projeto, sofre também alterações em função das decisões arquitetônicas. É interessante notar ainda que esse item, no entanto, possui representatividade bastante baixa na composição total dos custos, atingindo, na situação mais desfavorável, pouco mais de 3 % do valor total da estrutura. Assim, entende-se que a localização da obra por si só, e o fato desta estar afastada do centro produtor da tecnologia, não inviabiliza a disseminação das construções em madeira engenheirada pelo país. Contudo, para que se comprove de fato essa conclusão, seria necessária ainda uma análise conjunta do custo do frete da estrutura, o qual neste estudo não foi considerado.

Verificou-se também que o aproveitamento dos cortes dos painéis, ou seja, dos materiais empregados na estrutura, é uma prática que deve partir do próprio conceito arquitetônico e é consequência do conhecimento, por parte dos arquitetos e demais projetistas, das particularidades do processo construtivo da tecnologia adotada. Quando isso não ocorre, observam-se discrepâncias nos custos de construção,

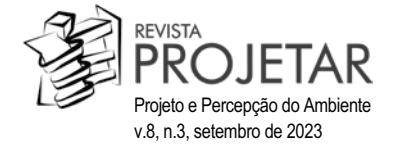

como pôde ser constatado no orcamento 13, o que pode inviabilizar sua execução. No entanto, como mencionado, perdas desse tipo e os conseguentes acréscimos nos custos de construção podem ser evitados quando o projeto arquitetônico é concebido de modo a respeitar as características da tecnologia construtiva, atingindo-se, assim, resultados arquitetônicos cada vez mais distintos.

Por fim, no que diz respeito ao custo unitário para fornecimento e montagem das estruturas de madeira engenheirada, aponta-se agui a ideia de que a métrica usual para levantamentos dos custos de edificações que emprequem tecnologias convencionais, como concreto ou alvenaria, baseada em valores padronizados por área de construção, aparenta ser inadequada quando se trata de elementos estruturais de madeira. Reitera-se, assim, que as variáveis identificadas no projeto arquitetônico resultam em impactos significativos no custo final de construção, sendo essa relação projeto-custo ainda mais evidente no caso do emprego de painéis de CLT.

#### **AGRADECIMENTOS**

Este trabalho foi desenvolvido com base em dados, orcamentos e imagens fornecidos pela empresa Crosslam. Os autores agradecem o apoio da empresa pelo incentivo e por tornar viável o desenvolvimento da pesquisa.

#### **REFERÊNCIAS**

AHMED, S.: AROCHO, I. Analysis of cost comparison and effects of chance orders during construction: Study of a mass timber and a concrete building project. Journal of Building Engineering 33, 2021.

AMARAL, R S.; ROSA, T O.; TEREZO, Rodrigo F.; BOURSCHEID, C. B.; LARYAN, J.; CARDOSO, R. J.; KUHN, L. S. Estimativa de Custos e Desempenho De Painéis mm Madeira Laminada Colada Cruzada. III Congresso Brasileiro de Ciência e Tecnologia da Madeira. Florianópolis, 2017.

AMBROZEWICZ, P. H. L. Construção de Edifícios: do início ao fim da obra. São Paulo: Pini, 2015.

BRANDNER, R.; FLATSCHER G.; RINGHOFER, A. SCHICKHOFER, G. THIEL, A. Cross Laminated Timber (CLT): overview and development. European Journal of Wood and Wood Products, V. 74, n. 3, 2016, p. 331-351.

CAZEMIER, D. S. Comparing Cross Laminated Timber with concrete and steel: a financial analyses of two buildings in Australia. 2017 Modular and Offsite Construction Summit & the 2nd International Symposium on Industrialized Construction Technology. Shanghai, China. 2017.

COVER, J. Mass Timber: The New Sustainable Choice for Tall Buildings. International Journal of High-Rise Buildings. v. 9, n. 1, 2020.

HINKLE, D. E.; WIERSMA, W.; JURS, S. G. Applied Statistics for the Behavioral Sciences. 5th ed. Boston; London: Houghton Mifflin, 2003.

KARACABEYLI, E.; DOUGLAS, Brad. CLT Handbook: Cross laminated timber. Pointe-Claire: FPInnovations, 2013.

KREMER, Paul D.; RITCHIE, Laurence. Understanding Costs and Identifying Value in Mass Timber Construction: Calculating the 'Total Cost of Project' (TCP). Mass Timber Construction Journal. V.1, 2018.

LEITE, T. M.; SÁNCHEZ, J. M. M.; BLUMENSCHEIN, R. N. O processo produtivo de painéis estruturais em Cross Laminated Timber: potencialidades e desafios de implantação na construção civil brasileira. XVI Encontro Brasileiro em Madeiras e em Estruturas de Madeira. III Congresso Latino-americano de Estruturas de Madeira. São Carlos. 2018.

MASCARÓ, J. L. O custo das decisões arguitetônicas. Porto Alegre: Masquatro Editora, 2006.

MATTOS, A.D. Como preparar orçamento de obras. São Paulo: Pini, 2006.

MAUÉS, F.C.A.: MELO, K.P.; LEÃO, C.B.O.; SERRA, S.M.B. Estimativa de custos paramétricos de construção de edifícios usando modelo de regressão linear. Gestão & Tecnologia de Projetos. São Carlos, V.17, n2, 2022.

MORAES, A. F. S.; PICCHI, F.; GRANJA, A. D. Variáveis e índices geométricos de projeto arquitetônico relacionados ao custo de empreendimentos residenciais. In: ENCONTRO NACIONAL DE TECNOLOGIA DO AMBIENTE CONSTRUÍDO, 16., 2016, São Paulo. Anais. Porto Alegre: ANTAC, 2016.

SALVADORI, V. Multi-storey Timber-Based Buildings: na international survey of case-studies with five or more storeys over the lat twenty years. Tese (Doutorado) - Technische Universität Wien. Viena, 2021.

SORATHIYA, R. Literature Review of Cost Information on Mid-Rise Mass-Timber Building Projects. 2019. Disponível em: https://sustain.ubc.ca/sites/default/files/Mass%20Timber%20Cost%20Review 2019.pdf Acesso em julho de 2022.

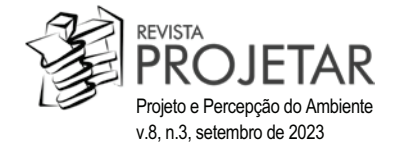

SOUZA, E. Pavilhão temporário é construído na Casa de Vidro de Lina Bo Bardi. Archidaily Brasil, 2018. Disponível em: https://www.archdaily.com.br/br/907203/pavilhao-temporario-e-construido-na-casa-de-vidro-de-lina-bo-bardi Acesso em outubro de 2021.

WOODWORKS. Mass Timber Cost and Design Optimization Checklists. 2022. Disponível em: https://www.woodworks.org/wp-content/uploads/wood solution paper-Mass-Timber-Design-Cost-Optimization-Checklists.pdf Acesso em junho de 2022.

#### **NOTAS**

<span id="page-15-0"></span><sup>1</sup> Os autores tiveram acesso a orçamentos apenas deste período. Além disso, anteriormente, empregava-se uma metodologia orcamentária distinta na empresa estudada, inviabilizando uma eventual comparação entre os dados fornecidos e dados mais antigos.

<span id="page-15-1"></span><sup>2</sup> Vale aqui explicar que os profissionais que atuam na montagem das estruturas são provenientes da cidade onde se localiza a fábrica, justificando assim a existência deste último item. Até o momento de conclusão da coleta de dados não existiam equipes locais para atuação em montagens localizadas em outras regiões do país que não a região Sudeste.

NOTA DO EDITOR (\*): O conteúdo do artigo e as imagens nele publicadas são de responsabilidade do(s) autor(es).

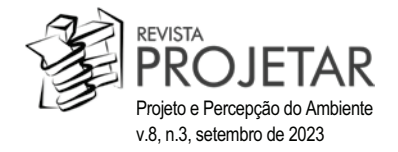